# <span id="page-0-0"></span>uMMAP-IO: User-level Memory-mapped I/O for HPC

#### Nicolaus Johannes Leopold

Universität Hamburg

Seminar Wissenschaftliches Rechnen

30. November, 2021

# Gliederung

### **Einführung**

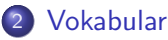

- 3 [Was ist uMMAP-IO?](#page-6-0)
- 4 [Vorteile von uMMAP-IO](#page-7-0)
- 5 [Warum User-level?](#page-8-0)
- 6 [Library Design](#page-9-0)
- 7 [Benchmarks der Referenzimplementation](#page-16-0)
- **[Zusammenfassung](#page-22-0)**

### <span id="page-2-0"></span>Was ist die Problemstellung?

- Cluster von separaten Rechnerknoten für das Hochleistungsrechnen bzw. Wissenschaftliches Rechnen
- Ergebnisse müssen geladen/gespeichert und ggf. synchronisiert werden
- Stellt oft einen Flaschenhals für Performance dar

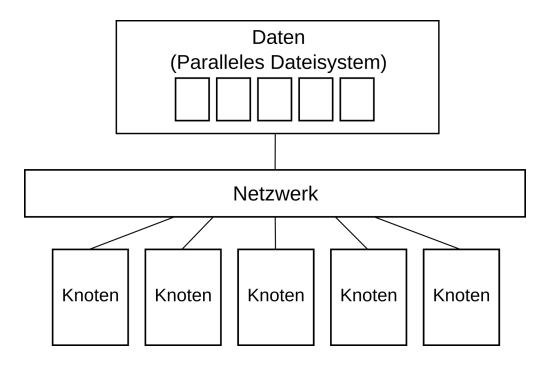

- **•** Separate nicht zentral gespeicherte Dateien
	- $\bullet$  Keine Synchronisation / eigene Implementierung benötigt
	- Datenmengen eventuell zu groß
- Eigene(r) Rechnerknoten für Sammeln, Speichern und Synchronisieren von Daten
	- Vergleichsweise langsam, wegen Netzwerk
- Hardware: Prozessnahe Speichertechnologien, zum Zwischenspeichern
	- Leider oft Zugriff über andere Code-Interfaces
	- Synchronisation nach-wie-vor nötig, aber der Knoten kann sich anderem widmen

### <span id="page-4-0"></span>Vokabular: Burst Buffer

- **•** Eine schnelle, lokale Zwischenspeicherebene
- Performante Brücke zwischen den Rechenknoten und dem parallelen Dateisystem
- Füllen die Lücke zwischen Rechen- und I/O-Geschwindigkeit
- Oft ein Array von schnellen Speichermedien wie SSDs oder NVRAM

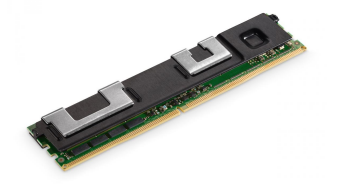

NVRAM (Intel® Optane™ Persistent Memory)

Quelle: http://www.nextgenio.eu/news/nextgenio-hardware-has-landed

### Vokabular: User-level Memory-mapped I/O?

- Memory-mapped I/O (Input/Output):
	- Benutzt den gleichen Adressraum für I/O wie für RAM
	- . Inhalt des Dateisystems über Speicherzugriffsoperationen les- und schreibbar
- User-level:
	- Nicht im Kernel des Betriebssystems, sondern auf Programmebene implementiert

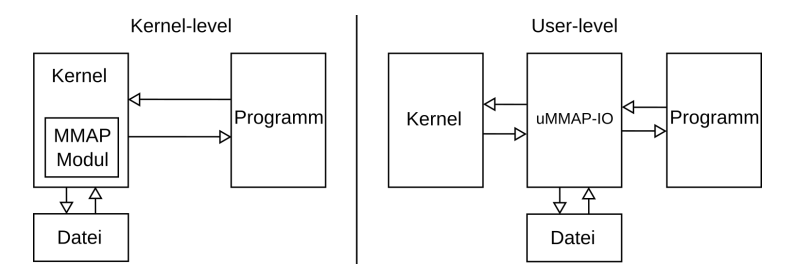

- <span id="page-6-0"></span>Bibliothek zur Erleichterung der Nutzung unterschiedlicher Speichertechnologien im Hochleistungsrechnen
- Abstrahiert diverse Speichermedien auf Nutzung wie Hauptspeicher (RAM)
- Ermöglicht Tausch des Speichermediums ohne große Code-Anderungen
- Flexibler als Memory Mapping des Betriebssystems
- Effiziente Synchronisation zwischen Hauptspeicher und persistenten Speicher
- <span id="page-7-0"></span> $\bullet$  Laden / speichern mit minimalen Codeänderungen
- Fast optimal skalierbar bis zu 2048 Prozessen
- 20 50% degradierte Performance verglichen mit konventionellen Speicherallokationen (bis zu 8192 Prozessen)
- 5 10x bessere Performance als Standard OS Memory Mapping, 20x mit Burst Buffer
- · Out-of-core Unterstützung (größere Datenmengen als vorhandener Speicher)
- <span id="page-8-0"></span>• Veränderbare Einstellungen für jede Allokation
	- Segmentgröße, Flush Interval, Adressen zu unterschiedlichen Dateien remappen
- Systemstabilität wird nicht beeinträchtigt.
- OS MMap-IO nicht lokal konfigurierbar, schwer änderbar auf Supercomputern
- Client-side buffering für parallele Dateisysteme
- Support für neuere Speichertechnologien
- <span id="page-9-0"></span>Abstraktion des persistenten Speichers zu laden/speichern
- Nutzbar über normale Speicherzugriffsmethoden (Array Notation, memset, etc.)
- Synchronisationsregeln für out-of-core Algorithmen
- Verschiedene Abschnitte einer Datei können von parallelen Prozessen bearbeitet werden
- Einfach erweiterbar auf neue Technologien durch einheitliche **Schnittstelle**
- Synchronisation von bereits geladenen Daten entweder explizit anforderbar oder implizit durch die Bibliothek

```
// Memory−mapped I/O−Allokation etablieren
int ummap(size_t size, size_t seg_size, int prot, int fd, off_t offset,
          int flush_interval, int read_file, int ptype, void **addr);
// Selektive Synchronisation von "dreckigen" Segmenten des übergebenen Mappings
int umsync(void *addr, int evict);
//Eine Memory−mapped Allokation umkonfigurieren
int umremap(void *old_addr, size_t size, int fd, off_t offset,
            int sync, void **new_addr);
//Memory−mapping wieder freigeben
int umunmap(void *addr, int sync);
```
Listing 1: Die uMMAP-IO API

### Wie Funktioniert das Memory Mapping?

- Memory mapping wird von uMMAP-IO angefordert
- uMMAP-IO reserviert einen virtuellen Adressraum
- Teilt ihn nach Segmentgröße auf, markiert ihn als geschützt
- Registriert handler für Zugriff auf nicht geladenem Speicher
	- Dieser lädt den Inhalt aus der Datei in das angeforderte Segment

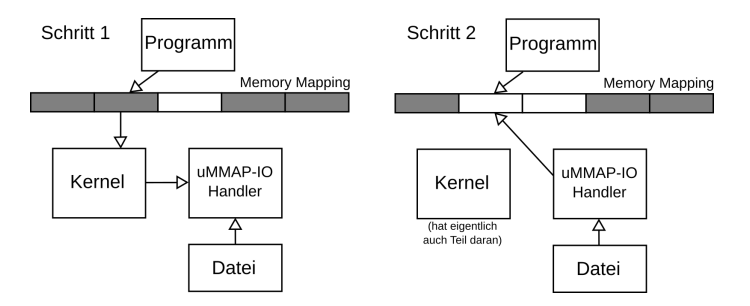

- Auf Segmenten im Speicher wird bei weiterem Zugriff direkt gearbeitet
- uMMAP-IO gibt Segmente wieder aus dem Speicher frei, falls notwendig
	- Speichermangel, Uberschreitung der konfigurierten Grenze für den Prozess
	- Algorithmus einstellbar: FIFO, LIFO, Least Recently Used, Pseudo-Zufall, Writes-In Reads-Out (FIFO oder LIFO)
- **•** Synchronisiert mit Dateisystem
	- Entweder nach Anforderung (mit umsync()) oder in geregelten Zeitabschnitten
	- Individual oder Bulk (mehrere auf einmal), einstellbar

### Synchronisation: Individual vs Bulk

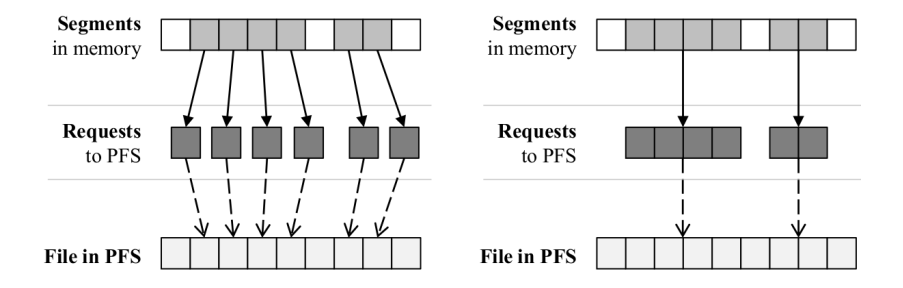

Quelle: uMMAP-IO: User-level Memory-mapped I/O for HPC

• So oder so: Segment als Basiseinheit für Synchronisierung

Metadaten werden in einer Liste von Segmentstrukturen verwaltet:

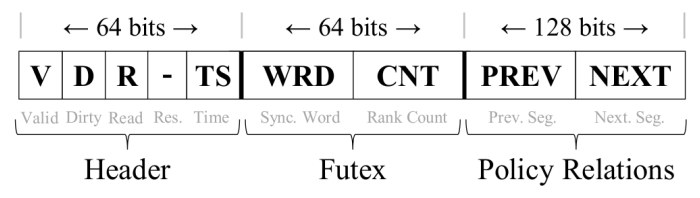

- V Valid ist das Segment im Speicher?
- **D** Dirty nicht gespeicherte Anderungen?
- R Read Soll das Segment aus dem Speicher geladen werden?
- TS Timestamp Erste Anderung seit Synchronisation

Metadaten werden in einer Liste von Segmentstrukturen verwaltet:

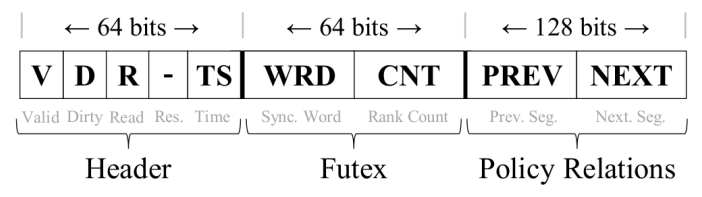

Quelle: uMMAP-IO: User-level Memory-mapped I/O for HPC

- Futex "Fast User-level Mutex" Schließt Nebenläufigkeitsfehler aus
- WRD Sync. Word Ist der Futex frei?  $\bullet$
- CNT Rank-count Wie viele Threads auf Freigabe des Futex warten
- **PREV, NEXT** "Evict" Reihenfolge (als linked-list)
- <span id="page-16-0"></span>https://github.com/sergiorg-kth/ummap-io
- National Energy Research Scientific Computing Center Supercomputer ("Cori")
- Cray XC40 Supercomputer with 2388 nodes, dual 16-core Haswell E5-2698 v3 2.3GHz
- 128GB DRAM
- SSD als burst buffer
- **o** Lustre Dateisystem

### Benchmarks der Referenzimplementation ("Cori")

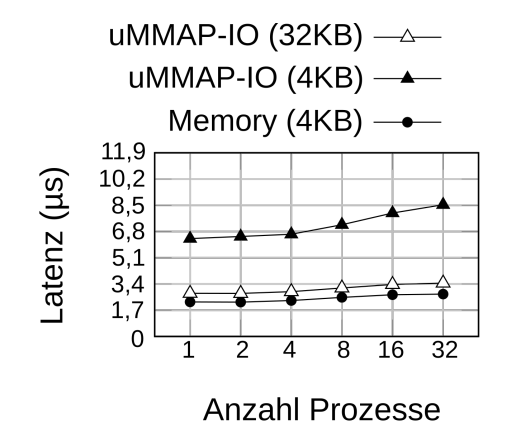

### Page-fault Latenz (Eine Allokierung)

# Benchmarks der Referenzimplementation ("Cori")

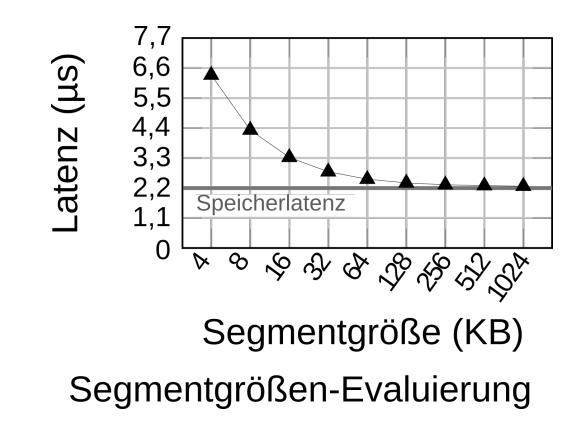

### Benchmarks der Referenzimplementation ("Cori")

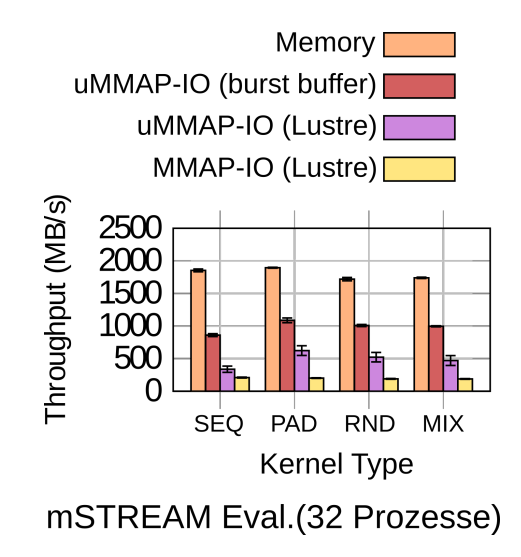

- https://github.com/sergiorg-kth/ummap-io
- KTH Royal Institute of Technology Supercomputer ("Beskow")
- Cray XC40 Supercomputer with 1676 nodes, dual 16-core Haswell E5-2698v3 2.3GHz
- 64GB DRAM
- **•** Ohne burst buffer
- **o** Lustre Dateisystem

# Benchmarks der Referenzimplementation ("Beskow")

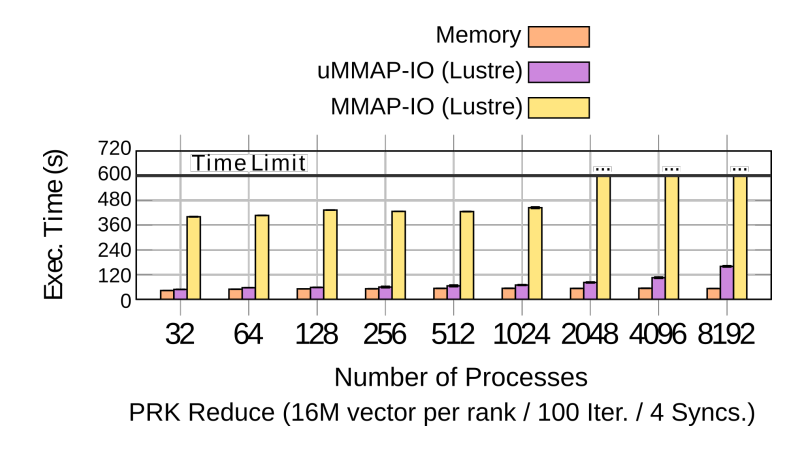

Quelle: uMMAP-IO: User-level Memory-mapped I/O for HPC

- <span id="page-22-0"></span>■ uMMAP-IO ist eine Bibliothek für das Memory Mapping von verschiedenen Speichermedien
- Sie ist Performant und auf parallele Systeme ausgerichtet
- Bietet eine vereinigte Schnittstelle für verschiedene Arten von Speichermedien
- Ermöglicht dadurch einfaches testen und ändern von Systemkonfigurationen
- Konfigurierbar und Erweiterbar

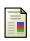

2019 IEEE 26th International Conference on High Performance Computing, Data, and Analytics (HiPC)

uMMAP-IO: User-level Memory-mapped I/O for HPC

#### Github

uMMAP-IO: User-level Memory-mapped I/O for HPC https://github.com/sergiorg-hpc/ummap-io

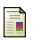

**Wikipedia** 

```
Memory-mapped I/O
```
https://en.wikipedia.org/wiki/Memory-mapped I/O

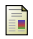

Wikipedia

```
Burst buffer
```
https://en.wikipedia.org/wiki/Burst\_buffer

### <span id="page-24-0"></span>Referenzen

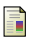

### Wikipedia

Message Passing Interface

https://en.wikipedia.org/wiki/Message\_Passing\_Interface

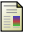

**Wikipedia** GPFS https://en.wikipedia.org/wiki/GPFS

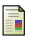

### **Wikipedia**

Page fault https://en.wikipedia.org/wiki/Page fault

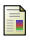

#### **Wikipedia**

External memory algorithm

https://en.wikipedia.org/wiki/External\_memory\_algorithm